# **FBA 6-10**

## **Fragebogen zur Beteiligung an Alltagskommunikation für Kinder im Alter von 6;0- 10;11 Jahren**

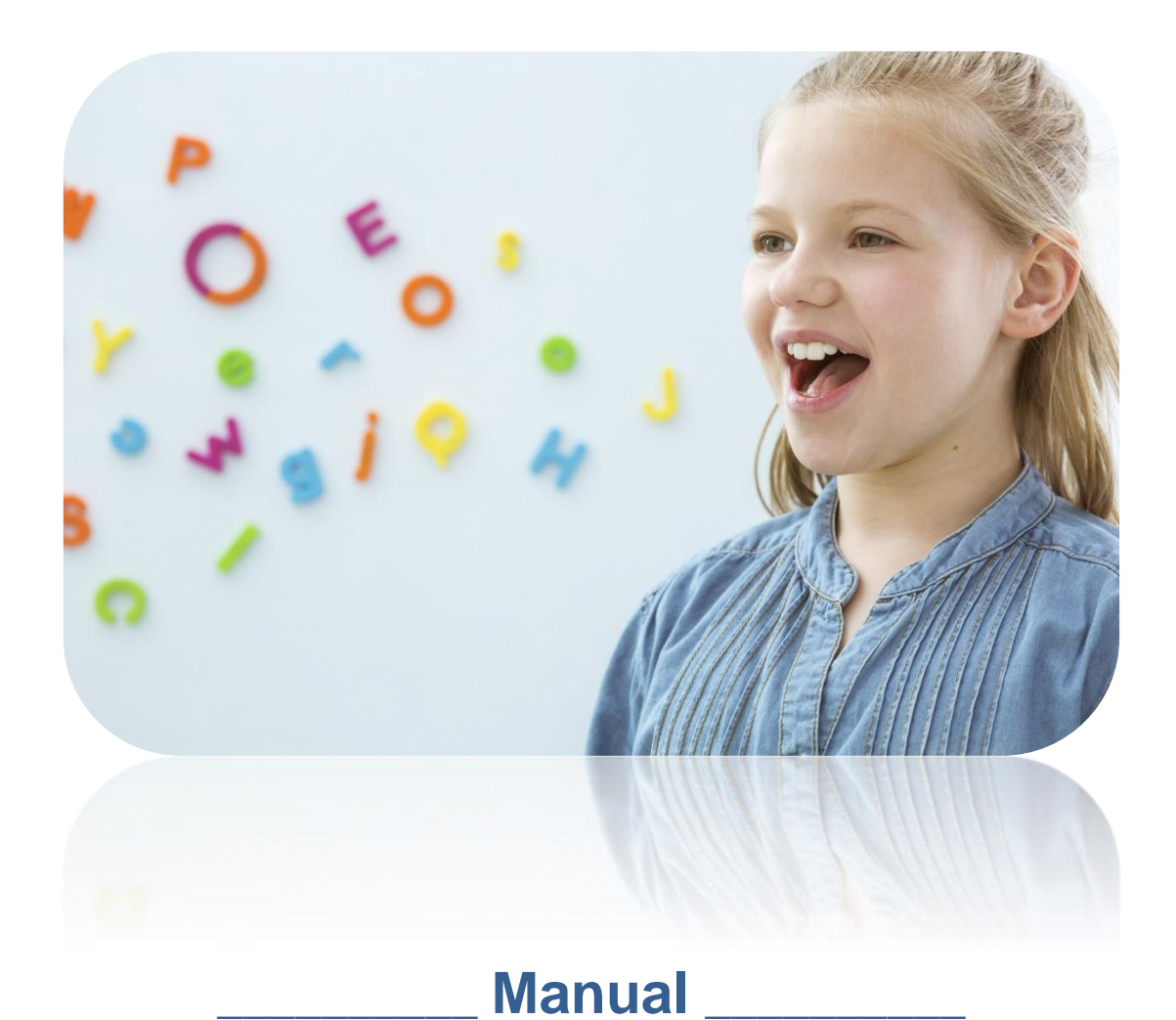

### **Inhalt**

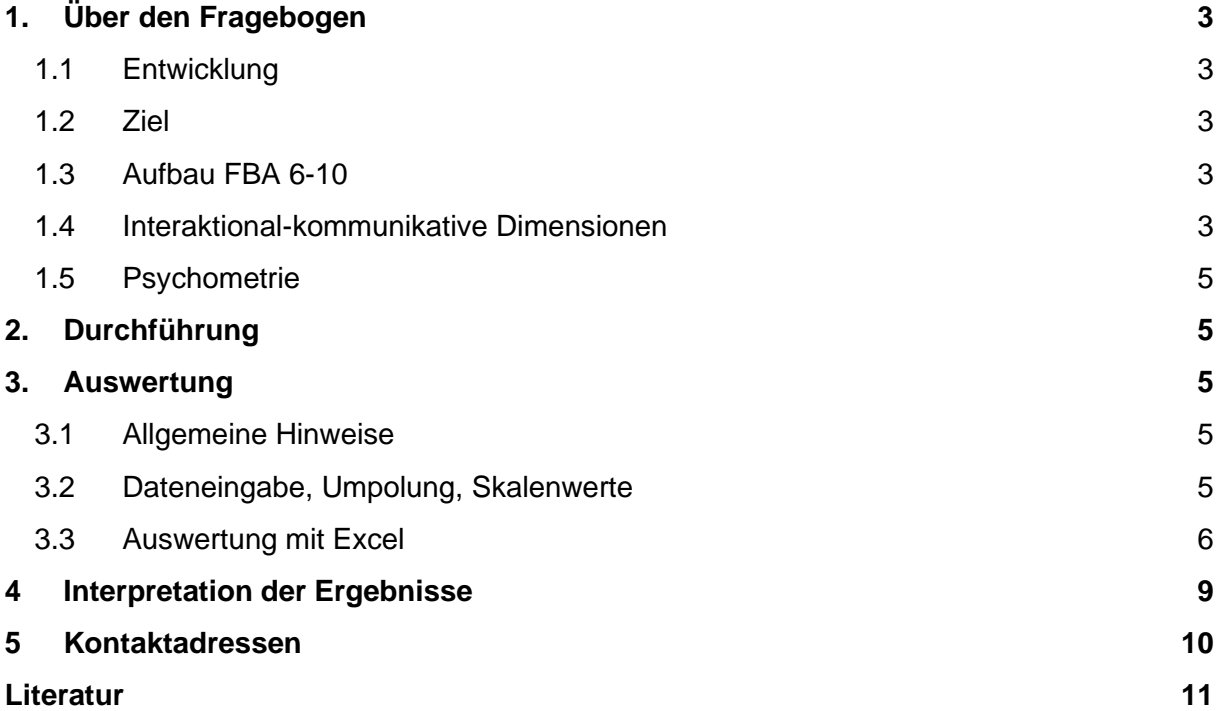

# <span id="page-2-0"></span>1.Über den Fragebogen

### <span id="page-2-1"></span>1.1 Entwicklung

Mit dem **Fragebogen zur Beteiligung an Alltagskommunikation** (FBA; Blechschmidt 2013) wurde erstmalig ein ICF-CY-basiertes Erhebungsinstrument entwickelt, das eine Einschätzung der kommunikativen Partizipation durch sprachlich beeinträchtigte Kinder selbst ermöglicht. Außerdem können Einschätzungen von deren Bezugspersonen (Sorgeberechtigte, Lehrkräfte) ermittelt werden, sodass die kommunikative Beteiligung von Kindern mit und ohne sprachliche Beeinträchtigungen im Alltag aus drei Perspektiven betrachtet wird.

In einer Pilotstudie wurde er mit Kindern mit und ohne Lippen-Kiefer-Gaumensegel-Fehlbildung (LKGS-F) angewandt und hinsichtlich psychometrischer Daten analysiert (vgl. Blechschmidt 2013).

Der FBA wurde in einer aktualisierten Version für Kinder mit und ohne Sprachentwicklungsstörung (SES) zwischen 6 und 10 Jahren adaptiert und als **FBA 6-10**  (Opitz, Blechschmidt, & Neumann, 2019)) weiterentwickelt. Es erfolgte eine sprachliche Anpassung, indem verschiedene Ausdrücke vereinfacht wurden (u.a. Ersetzung schweizerdeutscher Begriffe, Vermeidung von Nebensatzkonstruktionen) und auch für Kinder mit sprachlichen Beeinträchtigungen nun besser verständlich sind. Des Weiteren wurde er in der Kinderversion um die interaktional-kommunikative Dimension "Schule" sowie zehn Items erweitert, während drei LKGS-F-spezifische Items eliminiert wurden.

### <span id="page-2-2"></span>1.2 Ziel

Der FBA wurde entwickelt, um die subjektive Einschätzung der kommunikativen Beteiligung im Alltag von Kindern mit und ohne Sprachentwicklungsstörung oder anderen sprachlichkommunikativen Beeinträchtigungen zu erfassen. Dies erfolgt durch die Selbsteinschätzung der Kinder (self report) sowie die Fremdeinschätzung durch Sorgeberechtigte und Lehrkräfte (proxy report). Diese trianguläre Betrachtungsweise ermöglicht es, in der sprachtherapeutischen bzw. -pädagogischen Praxis gemeinsam Ziele zur Förderung der kommunikativen Fähigkeiten und Fertigkeiten des Kindes zu formulieren. Ebenso kann der FBA in wissenschaftlichen Untersuchungen Anwendung finden.

### <span id="page-2-3"></span>1.3 Aufbau FBA 6-10

Über likertskalierte Items, die eine Einschätzung der Ausprägung (1 = *immer*; 5 = *nie*, bzw. invertiert) ermöglichen, wird die Häufigkeit und indirekt die Qualität kommunikativer Partizipation in den jeweiligen Subskalen erfasst. Dabei steht ein niedriger Wert für ein höheres Maß an kommunikativer Beteiligung, während ein hoher Wert auf eine geringere kommunikative Partizipation schließen lässt. Die Kinderversion umfasst 66 Items, während die Versionen für Sorgeberechtigte und Lehrkräfte jeweils aus 62 Items bestehen.

### <span id="page-2-4"></span>1.4 Interaktional-kommunikative Dimensionen

Ausgehend von der Annahme, dass ein situativer Kontext jeweils einen verbalen Kontext prägt und umgekehrt, ist die Kinderversion des FBA 6-10 in der äußerlichen Form in fünf interaktional-kommunikative Dimensionen unterteilt, die die jeweiligen Kontexte abbilden:

*weiteres Umfeld*, *Familie*, *Freunde/Bekannte*, *Schule* und *Ich (Kind)* (vgl. Abb. 1). Die Version für Sorgeberechtigte ist dagegen in vier interaktional-kommunikative Dimensionen unterteilt: *weiteres Umfeld*, *Familie*, *Freunde/Bekannte*, *mein Kind*. Demgegenüber werden die Items in der Version für Lehrkräfte den vier Dimensionen *weiteres Umfeld*, *die Klasse*, *bekannte Personen außerhalb der Klasse* sowie *das Kind* zugeordnet (vgl. Tab. 1).

| Kinderversion                 | Version für Sorgeberechtigte<br>(SB) | Version für Lehrkräfte (LK)                           |  |  |
|-------------------------------|--------------------------------------|-------------------------------------------------------|--|--|
| weiteres Umfeld $(n = 13)$    | weiteres Umfeld $(n = 13)$           | weiteres Umfeld $(n = 13)$                            |  |  |
| Familie ( $n = 17$ )          | Familie ( $n = 17$ )                 | die Klasse ( $n = 18$ )                               |  |  |
| Freunde/Bekannte ( $n = 10$ ) | Freunde/Bekannte ( $n = 10$ )        | Bekannte Personen außerhalb<br>der Klasse ( $n = 9$ ) |  |  |
| Schule $(n = 9)$              | ۰                                    |                                                       |  |  |
| Ich $(n = 17)$                | Mein Kind ( $n = 22$ )               | Das Kind $(n = 22)$                                   |  |  |

*Tabelle 1: Interaktional-kommunikative Dimensionen des FBA 6-10*

Die unterschiedliche Gestaltung der Dimensionen ergibt sich aus den jeweils verschiedenen Blickwinkeln der befragten Personen. Während das Kind über alle Alltagsbereiche Auskunft geben kann, haben die Sorgeberechtigten nur wenig Einblick in das Kommunikationsverhalten ihres Kindes in der Schule und die Lehrkräfte können kaum Aussagen über die kommunikative Beteiligung des Kindes in der Familie treffen.

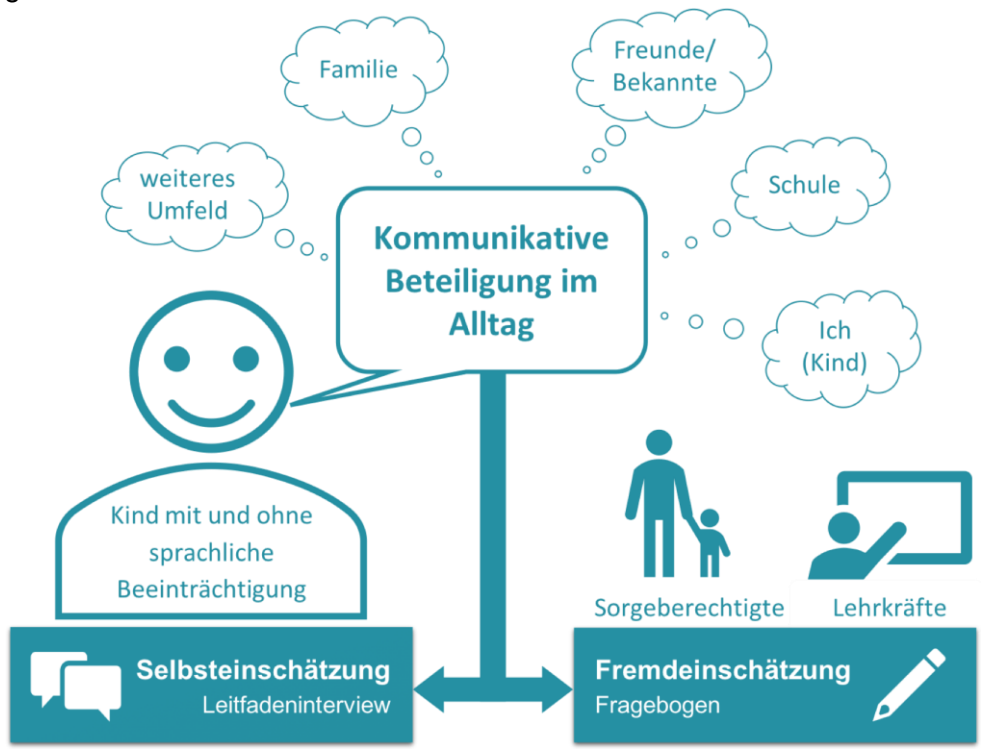

Abb. 1: Interaktional-kommunikative Dimensionen und Vorgehensweise des FBA 6-10 (Kinderversion)

### <span id="page-4-0"></span>1.5 Psychometrie

Die Vorgänger-Version des FBA (Blechschmidt, 2013), der FBA-St1 (FBA-Stadium 1), wurde einer psychometrischen Prüfung der Item-, Reliabilitäts- und Faktorenanalyse unterzogen. Diese Validierung führte zu Anpassungen (z.B. Itemstreichung, Skalierungsanpassung; vgl. 1.1). Die psychometrische Validierung des FBA 6-10 ist derzeit in Arbeit (Stand Mai 2021).

# <span id="page-4-1"></span>2.Durchführung

Jede FBA-Version beinhaltet eine Durchführungsanleitung mit Beispielen, die vor der Beantwortung des Fragebogens durchzugehen sind. Kinder, Sorgeberechtigte und Lehrkräfte sind angehalten die Items im Hinblick auf das Erleben der letzten drei Monate zu beantworten. Dabei ist beim FBA 6-10 zu beachten, dass zuerst komplett die linke Spalte (kommunikative Fähigkeiten) ausgefüllt und im Anschluss die rechte Spalte, die nach einem Einfluss des Sprechens auf die kommunikativen Fähigkeiten fragt, beantwortet wird. Die Kinderversion wird als semistrukturiertes Leitfadeninterview durchgeführt, welches von einer Fachperson und nicht von den Sorgeberechtigten geleitet wird.

Für die Beantwortung des FBA 6-10 sollten je nach Alter zwischen 20 und 30 Minuten einberechnet werden. Es ist keine zeitliche Beschränkung vorgesehen. Die Fragebögen werden möglichst vollständig ausgefüllt zurückgegeben, da nicht beantwortete Fragen die Auswertungsmöglichkeiten einschränken.

# <span id="page-4-2"></span>3.Auswertung

Um die Vergleichbarkeit von Resultaten aus verschiedenen Studien zu garantieren, sind Änderungen des Fragebogeninhalts, der Durchführung oder der Auswertung zu unterlassen. Schon geringfügige Veränderungen können die Validität und Reliabilität der Ergebnisse in Frage stellen und eine sinnvolle Interpretation gefährden.

### <span id="page-4-3"></span>3.1 Allgemeine Hinweise

Die Auswertung des FBA 6-10 wird per Addition der Fragebeantwortungen vorgenommen. Dabei ist zu beachten, dass einige Items vor der Auswertung umgepolt werden (siehe 3.2). Die Item- und Skalenwerte sind in ihrer Bedeutung folgender Art: tiefe Werte entsprechen einer qualitativ hochstehenden kommunikativen Teilhabe, hohe Werte entsprechen einer eingeschränkten kommunikativen Teilhabe.

### <span id="page-4-4"></span>3.2 Dateneingabe, Umpolung, Skalenwerte

Die Auswertung des FBA 6-10 kann über das zur Verfügung gestellte Excel-Sheet (s. 3.3) erfolgen. Die Antworten sollen getreu dem originalen Fragebogen in den Datensatz eingegeben werden. Danach sollte der Datensatz nach Auffälligkeiten, sprich Fehlern in der Dateneingabe, hin untersucht werden. Werte, die nicht in den Wertebereich (1-5) fallen, werden automatisch angezeigt und müssen korrigiert werden, da sie sonst die Auswertung der Daten verfälschen.

Es erfolgt eine automatische Umpolung folgender Items, d.h. Sie geben die Werte gemäß der vorgegebenen Skalierung ein (1 = *immer*; 5 = *nie*):

● Kinderversion: 2, 3, 16, 17, 33, 34, 43, 51, 53, 65

- Version für Sorgeberechtigte: 2, 3, 16, 17, 33, 34, 42, 44, 61
- Version für Lehrkräfte: 2, 3, 16, 17, 34, 35, 42, 44, 61

Diese entsprechen in der Formulierung einer umgekehrten Logik und müssen bei der Auswertung entsprechend anders gewertet werden (1 = *nie* bis 5 = *immer*).

Des Weiteren gilt zu beachten, dass die Items 51-53 (Kinderversion) bzw. 42-44 (Versionen für Sorgeberechtigte und Lehrkräfte) nur in die Berechnung eingehen, wenn mindestens einer der Items 5, 8, 25, 31 oder 35 (Versionen für Kinder und Sorgeberechtigte) bzw. 5, 8, 21, 26, 32 oder 36 (Version für Lehrkräfte) mit *manchmal*, *selten* oder *nie* (Itemwerte: 3-5) beantwortet wird. Auch dies wird automatisch von Excel berechnet.

Es erfolgt eine Berechnung des **Gesamtscore-Werts** sowie der **Subscore** für die interaktional-kommunikativen Dimensionen, indem jeweils die Mittelwerte der gültigen Werte berechnet werden. Insgesamt fließen in der Kinderversion bis zu 66 Items und in den Versionen für Sorgeberechtigte und Lehrkräfte jeweils maximal 62 Items in die Auswertung ein.

Weiterhin wird der Einfluss des Sprechens (rechte Spalte; 1= *gar nicht* bis 5 = *sehr stark*) auf die kommunikativen Fähigkeiten berechnet und als **Multiplikationsscore** ausgegeben, indem je Item der Wert der linken Spalte mit dem Wert der rechten Spalte multipliziert wird. Hier werden auch die entsprechenden Gesamt- und Subscore-Werte ermittelt und im jeweiligen Auswertungs-Tabellenblatt ausgegeben.

### <span id="page-5-0"></span>3.3 Auswertung mit Excel

Auf <https://www.fba-bogen.de/auswertung/> stellen wir Ihnen eine kostenlose Excel-Datei zur Verfügung, die die Auswertung des FBA 6-10 erleichtert.

#### Wo werden die Angaben zum Kind sowie die Rohwerte eingetragen?

Für jede FBA-Version existiert ein gesondertes Tabellenblatt (vgl. Abb. 2), in die Angaben zum Kind und die *Rohwerte* der einzelnen Fragebögen eingetragen werden:

- Kinderversion: "FBA Kind RW" (1)
- Version für Sorgeberechtigte: "FBA\_Sorgeberechtigte RW" (**2**)
- Version für Lehrkräfte: "FBA\_Lehrkräfte RW" (**3**)

|                                                                                      | Version für Kinder  |                                                                                                    |            |                     |                |                 |                                                                    |                                      |                                                                     |
|--------------------------------------------------------------------------------------|---------------------|----------------------------------------------------------------------------------------------------|------------|---------------------|----------------|-----------------|--------------------------------------------------------------------|--------------------------------------|---------------------------------------------------------------------|
|                                                                                      |                     |                                                                                                    |            |                     |                |                 |                                                                    |                                      |                                                                     |
|                                                                                      |                     | Hinweise zum Eintragen der Rohwerte:                                                                                                    |            |                     |                |                 |                                                                    |                                      |                                                                     |
|                                                                                      |                     | Tragen Sie hier die Werte entsprechend der Beantwortung im Fragebogen ein. Bei Geschlecht und Schulform<br>tragen Sie bitte die entsprechende Zahl laut Fragebogen ein. Bitte beachten Sie, dass die Umpolung einzelner<br>Items (s. Manual) automatisch von Excel vorgenommen wird. |            |                     |                |                 |                                                                    |                                      |                                                                     |
| immer = 1; häufig = 2; manchmal = 3; selten = 4: nie = 5<br>links:                   |                     |                                                                                                    |            |                     |                |                 | С                                                                  | D                                    |                                                                     |
| rechts: sehr stark = 5; stark = 4; mittelmäßig = 3; wenig = 2; gar nicht = 1         |                     |                                                                                                    |            |                     |                |                 |                                                                    |                                      |                                                                     |
| Achtung: Wenn Werte fehlen, müssen Sie das entsprechende Feld unbedingt frei lassen! |                     |                                                                                                    |            |                     |                | weiteres Umfeld |                                                                    | weiteres Umfeld                      |                                                                     |
|                                                                                      |                     |                                                                                                    |            |                     |                |                 | $\mathbf{1}$                                                       | 1 <sub>2</sub>                       | $\overline{2}$                                                      |
| Α                                                                                    | в                   |                                                                                                    | Geburts-   | Ausfülldatum Anzahl |                |                 | Ich spreche in der<br>Freizeit so laut, dass<br>man mich gut hört. | Das hat mit<br>meinem<br>Sprechen zu | Wenn ich mit fremden<br>Menschen spreche,<br>bitten sie mich, etwas |
| Ifd. Nr.                                                                             | ID/Name             | Geschlecht                                                                                                    | datum      | <b>FBA</b>          | Geschwister    | Schulform       |                                                                    | tun.                                 | noch einmal zu sagen.                                               |
| 1                                                                                    | <b>FBA Beispiel</b> | männlich                                                                                                    | 10.08.2012 | 23.05.2021          | $\overline{2}$ | Grundschule     | 1                                                                  |                                      | 1                                                                   |
| $\overline{a}$                                                                       |                     |                                                                                                    |            |                     |                |                 |                                                                    |                                      |                                                                     |
| 3<br>4                                                                               |                     |                                                                                                    |            |                     |                |                 |                                                                    |                                      |                                                                     |
| 5                                                                                    |                     |                                                                                                    |            |                     |                |                 |                                                                    |                                      |                                                                     |
| 6                                                                                    |                     |                                                                                                    |            |                     |                |                 |                                                                    |                                      |                                                                     |
| 7                                                                                    |                     |                                                                                                    |            |                     |                |                 |                                                                    |                                      |                                                                     |
| 8                                                                                    |                     | c                                                                                                    |            | 3                   |                |                 |                                                                    |                                      |                                                                     |
| 9                                                                                    |                     |                                                                                                    |            |                     |                |                 |                                                                    |                                      |                                                                     |
|                                                                                      | <b>FBA Kind RW</b>  | FBA_Sorgeberechtigte RW<br>FBA_Lehrkräfte RW<br>FBA Kind Auswertung                                                                                                    |            |                     |                |                 | FBA Sorgeberechtigte Auswertung                                    |                                      | FBA Lehrkräfte Auswertung                                           |

Abb. 2: Aufbau der Excel-Datei zur Auswertung des FBA 6-10

In den ersten Spalten des ersten Tabellenblatts (**1**) werden die *Angaben zum Kind* eingetragen. Bitte vergeben Sie für jeden Probanden eine ID-Nummer (**B**), um die Fragebögen entsprechend zuordnen zu können. Dabei ist es wichtig, dass die Daten eines Probanden in jedem Tabellenblatt (**1**, **2** und **3**) derselben laufenden Nummer (**A**) zugeordnet werden. So sind die Auswertung und der Vergleich der Daten für Sie anschließend übersichtlicher. Zum Beispiel sollten für die ID-Nummer "FBA\_Beispiel" die Werte im Tabellenblatt 1 (Kinderversion) derselben laufenden Nummer (Spalte 1) zugeordnet werden, wie in Tabellenblatt **2** (Version für Sorgeberechtigte) und **3** (Version für Lehrkräfte). Aus diesem Grund werden die ID-Nummer sowie das Geschlecht des Kindes automatisch in die Tabellenblätter für Sorgeberechtigte (**2**) und Lehrkräfte (**3**) übertragen.

Weiterhin tragen Sie bitte in Tabellenblatt **1** *Geschlecht*, *Geburtsdatum*, *Ausfülldatum des FBA*, *Anzahl der Geschwister* sowie die *Schulform* ein. In der Auswertung wird automatisch das Alter des Kindes ausgegeben. In der Version für Sorgeberechtigte (**2**) ist außerdem einzutragen, wer den FBA ausgefüllt hat (Mutter, Vater, weitere Person).

#### Was ist bei der Eingabe der Rohwerte zu beachten?

Die Rohwerte der linken Spalte des FBA (kommunikative Fähigkeiten) sind entsprechend der jeweiligen Items (**C**) einzutragen (1 = immer bis 5 = nie). Werte der rechten Spalte (Einfluss des Sprechens) sind in der dazugehörigen farbig markierten Spalte (**D**) einzutragen.

*Umzupolende Werte* (s. 3.2) müssen auf dieselbe Weise wie alle anderen Werte in die Tabelle eingetragen werden (1 = immer, 5 = nie). Die Umpolung wird automatisch auf einem anderen Tabellenblatt von Excel vorgenommen und entsprechend in der Auswertung berücksichtigt. Sollten Werte fehlen, weil die Frage nicht beantwortet wurde, lassen Sie das Feld unbedingt frei!

#### Wie erfolgt die Auswertung?

Jeder FBA-Version ist ein Tabellenblatt zur Auswertung zugeordnet (vgl. Abb. 3):

- Kinderversion: "FBA Kind Auswertung" (4)
- Version für Sorgeberechtigte: "FBA Sorgeberechtigte Auswertung" (5)
- Version für Lehrkräfte: "FBA\_Lehrkräfte Auswertung" (**6**)

Für die Subscores des FBA (kommunikative Fähigkeiten) werden folgende Mittelwerte berechnet:

- Gesamt-Mittelwert (**E**)
- Mittelwerte der interaktional-kommunikativen Dimensionen (**F**)

In einer weiteren Spalte wird die Anzahl *fehlender Werte* (**G**) ausgegeben. Dies bezieht sich zum einen auf fehlende Antworten im Fragebogen, die nicht eingetragen werden konnten sowie auf die möglicherweise ausgeklammerten Items 51-52 (Kinderversion) oder 42-44 (Version für Sorgeberechtigte bzw. Lehrkräfte) (vgl. 3.2). Die Ausklammerung wird ebenfalls automatisch von Excel durchgeführt.

Lassen Sie sich nicht von den Fehlermeldungen irritieren (#DIV/0!). Diese ergeben sich aus fehlenden Rohwerten.

| <b>Auswertung</b>                                                                                                    |                     |                         |                | Interaktional-kommunik<br>Ξ<br><i>imensionen</i> |                            |             |                                 |             |                           |                              |               |                     |
|----------------------------------------------------------------------------------------------------|---------------------|-------------------------|----------------|--------------------------------------------------|----------------------------|-------------|---------------------------------|-------------|---------------------------|------------------------------|---------------|---------------------|
| Interpretationshinweise: Hohe Werte entsprechen einer eingeschränkten kommunikativen<br>Teilhabe, während niedrige Werte auf eine gute kommunikative Beteiligung hindeuten. |                     |                         |                | <b>FBA Gesamtscore</b>                           | weiteres<br><b>Umfeld</b>  | Familie     | reunde/<br><b>Bekannte</b>      | Schule      | Ich                       | G                            |               |                     |
|                                                                                                    |                     |                         | Alter          | Anzahl                                           |                            | $min = 66$  | $min = 1$                       | $min = 1$   | $min = 1$                 | $min = 1$                    | $min = 1$     | fehlende Werte      |
|                                                                                                    | Ifd. Nr. ID/Name    | Geschlecht              | (Jahre:Monate) | Geschwister                                      | <b>Schulform</b>           | $max = 330$ | $max = 5$                       | $max = 5$   | $max = 5$                 | $max = 5$                    | $max = 5$     |                     |
|                                                                                                    | <b>FBA Beispiel</b> | männlich                | 8;9            |                                                  | Grundschule                | 149         | 2.461538462                     | 2.411764706 | 2,1                       | 2,111111111                  | 2.4           |                     |
| $\overline{2}$                                                                                                    |                     |                         | 0:0            |                                                  |                            |             | #DIV/0!                         | #DIV/0!     | #DIV/0!                   | H <sub>DI</sub> <sup>1</sup> | #DIV/0!       | 66                  |
| 3                                                                                                    |                     |                         | 0:0            |                                                  |                            |             | #DIV/0!                         | #DIV/0!     | #DIV/0!                   | #DIV/0!                      | #DIV/0!       | 66                  |
| 4                                                                                                    |                     |                         | 0;0            |                                                  |                            |             | #DIV/0!                         | #DIV/0!     | #DIV/0!                   | #DIV/0!                      | #DIV/0!       | 66                  |
| 5                                                                                                    |                     |                         | 0;0            |                                                  |                            |             | #DIV/0!                         | #DIV/0!     | #DIV/0!                   | #DIV/0!                      | #DIV/0!       | 66                  |
| 6                                                                                                    |                     |                         | 0:0            |                                                  |                            |             | #DIV/0!                         | #DIV/0!     | #DIV/0!                   | #DIV/0!                      | #DIV/0!       | 66                  |
|                                                                                                    |                     |                         | 0:0            |                                                  |                            |             | #DIV/0!                         | #DIV/0!     | #DIV/0!                   | #DIV/0!                      | #DIV/0!       | 66                  |
| 8                                                                                                    |                     |                         | 0:0            |                                                  |                            |             | #DIV/0!                         | #DIV/0!     | #DIV/0!                   | #DIV/0!                      | #DIV/0!       | 66                  |
| 9                                                                                                    |                     |                         | 0:0            |                                                  |                            |             | #DIV/0!                         | #DIV/0!     | #DIV/0!                   | #DIV/0!                      | #DIV/0!       | 66                  |
| 10                                                                                                    |                     |                         | 0;0            |                                                  |                            |             | וח                              | #DIV/0!     | #D                        | #DIV/0!                      | #DIV/0!       | 66                  |
| 11                                                                                                    |                     |                         | 0:0            |                                                  | lo                         |             | ю                               | #DIV/0!     | 6<br>#0                   | #DIV/0!                      | #DIV/0!       | 66                  |
| 12                                                                                                    |                     |                         | 0:0            |                                                  | $\mathbf{0}$               |             | 70!                             | #DIV/0!     | #DI                       | #DIV/0!                      | #DIV/0!       | 66                  |
|                                                                                                    | <b>FBA Kind RW</b>  | FBA Sorgeberechtigte RW |                | FBA Lehrkräfte RW                                | <b>FBA Kind Auswertung</b> |             | FBA Sorgeberechtigte Auswertung |             | FBA Lehrkräfte Auswertung |                              | FBA Kind RW 2 | Kind Multiplikation |

Abb. 3: Auswertung der Subscores des FBA 6-10

Außerdem werden äquivalent zu den Subscores die Multiplikationsscores (Einfluss des Sprechens) berechnet (vgl. Abb. 4).

| <b>B) Multiplikationsscores: Einfluss des Sprechens (rechte Spalte)</b> |                                                     |             |                             |             |             |  |  |  |  |  |
|-------------------------------------------------------------------------|-----------------------------------------------------|-------------|-----------------------------|-------------|-------------|--|--|--|--|--|
|                                                                         | Interaktional-kommunikative Dimensionen             |             |                             |             |             |  |  |  |  |  |
| <b>FRA Gesamtscore</b>                                                  | weiteres<br><b>Umfeld</b>                           | Familie     | Freunde/<br><b>Bekannte</b> | Schule      | Ich         |  |  |  |  |  |
| $min = 66$                                                              | $min = 1$                                           | $min = 1$   | $min = 1$                   | $min = 1$   | $min = 1$   |  |  |  |  |  |
| $max = 1650$                                                            | $max = 25$                                          | $max = 25$  | $max = 25$                  | $max = 25$  | $max = 25$  |  |  |  |  |  |
| 4.523809524                                                             | 5,461538462                                         | 4,470588235 | 4,3                         | 4,777777778 | 3,714285714 |  |  |  |  |  |
| #DIV/0!                                                                 | #DIV/0!                                             | #DIV/0!     | #DIV/0!                     | #DIV/0!     | #DIV/0!     |  |  |  |  |  |
| #DIV/0!                                                                 | #DIV/0!<br>#DIV/0!<br>#DIV/0!<br>#DIV/0!<br>#DIV/0! |             |                             |             |             |  |  |  |  |  |

Abb. 4: Auswertung der Multiplikationsscores des FBA 6-10

#### Was bedeuten die übrigen Tabellenblätter?

Um die Auswertung korrekt berechnen zu können, wurden Hilfstabellenblätter erstellt. Diese haben folgende Bedeutung:

- "FBA\_Kind\_RW\_2": Hier werden alle Rohwerte des ersten Tabellenblatts übertragen und entsprechende Items umgepolt. Diese Tabelle ist die Grundlage für die Auswertung der Rohwerte.
- "Kind Multiplikationsscores": Zu jedem Item wird hier der Multiplikationsscore berechnet. Aus diesen Werten werden in der Auswertung die Mittelwerte ermittelt.

Für jede FBA-Version wurden diese drei Hilfstabellenblätter erstellt. Sie können diese nicht bearbeiten, jedoch die Werte einsehen und ggf. zur weiteren Verarbeitung in eine andere Excel-Datei kopieren.

## <span id="page-8-0"></span>4 Interpretation der Ergebnisse

Der FBA 6-10 erlaubt verschiedene Berechnungs- und Interpretationsmöglichkeiten für den Gesamtscore und die verschiedenen Subscores.

Der Gesamtscore stellt die Quantifizierung kommunikativer Teilhabe von Kindern dar. Dieser kann über alle teilnehmenden Gruppen zusammen oder für jede teilnehmende Person einzeln berechnet werden. Dies ermöglicht einerseits eine alle Perspektiven umfassende Quantifizierung, andererseits eine perspektivenspezifische Aussage.

Die Subscores, die sich aus den interaktional-kommunikativen Dimensionen ergeben (vgl. 1.4), welche spezifischere Aussagen bezüglich kommunikativer Teilhabe erlauben als der Gesamtscore. Diese stellen eine Quantifizierung der kommunikativen Teilhabe von Kindern in verschiedenen Kommunikationsumfeldern (weiteres Umfeld, Familie/Klasse, Freunde/Bekannte, Schule, Ich (bzw. Kind)) dar. Weiterhin erlaubt die Berechnung des Multiplikationsscores (vgl. 3.2) einen Einblick in den Zusammenhang der kommunikativen Partizipation und dem eigenen Sprechen. Der Score kann Werte zwischen 1 und 25 annehmen, wobei niedrige Werte für einen eher geringen Zusammenhang stehen, während höhere Werte für einen größeren Zusammenhang sprechen.

Für alle oben genannten Scores gelten zudem folgende Interpretationshinweise:

- Scores können für sich selbst betrachtet werden. Die Lage im Spektrum zwischen den Extremwerten (maximale und minimale Ausprägung) kann ein erster Hinweis auf die kommunikative Teilhabe des befragten Kindes liefern.
- Scores können auch für Vergleiche genutzt werden. Dabei sind Vergleiche zwischen einer Zielperson bzw. Zielpopulation mit anderen Personen bzw. anderen Populationen mit oder ohne Sprechauffälligkeiten sowie auch innerhalb der teilnehmenden Gruppen denkbar. Die Angabe einer relativen Abweichung vom erwarteten Wert ist hierbei möglich.
- Scores können auch über mehrere Zeitpunkte (bspw. therapiebegleitend) erfasst werden, um einen Einblick in eine mögliche Änderung der kommunikativen Teilhabe zu erlangen.

# <span id="page-9-0"></span>5 Kontaktadressen

Wenn Sie Fragen zum FBA 6-10 haben, diesen verwenden oder uns eine Rückmeldung geben möchten, stehen wir unter folgenden Adressen gern zur Verfügung:

#### **Miriam Opitz**

Humboldt-Universität zu Berlin Kultur-, Sozial- und Bildungswissenschaftliche Fakultät Institut für Rehabilitationswissenschaften Fachbereich Pädagogik bei Beeinträchtigungen der Sprache und Kommunikation

Unter den Linden 6 D-10099 Berlin

[miriam.opitz@hu-berlin.de](mailto:miriam.opitz@hu-berlin.de)

#### **Prof. Dr. Sandra Neumann**

Universität Erfurt Erziehungswissenschaftliche Fakultät Institut für Sonder- und Sozialpädagogik Fachbereich Inklusive Bildungsprozesse bei Beeinträchtigungen von Sprache und Kommunikation

Postfach 90 02 21 99105 Erfurt

[sandra.neumann@uni-erfurt.de](mailto:sandra.neumann@uni-erfurt.de)

Weitere Informationen finden Sie unter: [www.fba-bogen.de.](http://www.fba-bogen.de/)

## <span id="page-10-0"></span>Literatur

- Blechschmidt, A. (2013). *"Wir sind dabei!": Sprachdidaktische Diagnostik zur Kommunikationspartizipation bei Lippen-Kiefer-Gaumen-Segel-Fehlbildung*. Hamburg: Kovac Verlag
- Opitz, M., Blechschmidt, A., & Neumann, S. (2019). *Fragebogen zur Beteiligung an Alltagskommunikation für Kinder im Alter von 6;0 bis 10;11 Jahren (FBA 6-10)*. Online verfügbar unter: https://www.fba-bogen.de/app/download/10766595319/FBA+\_6- 10\_Kinder.pdf?t=1565695594 (13.08.2019)